### **Dedicated Computing Cluster**

### **FAQs**

**Issue** 02 **Date** 2022-12-14

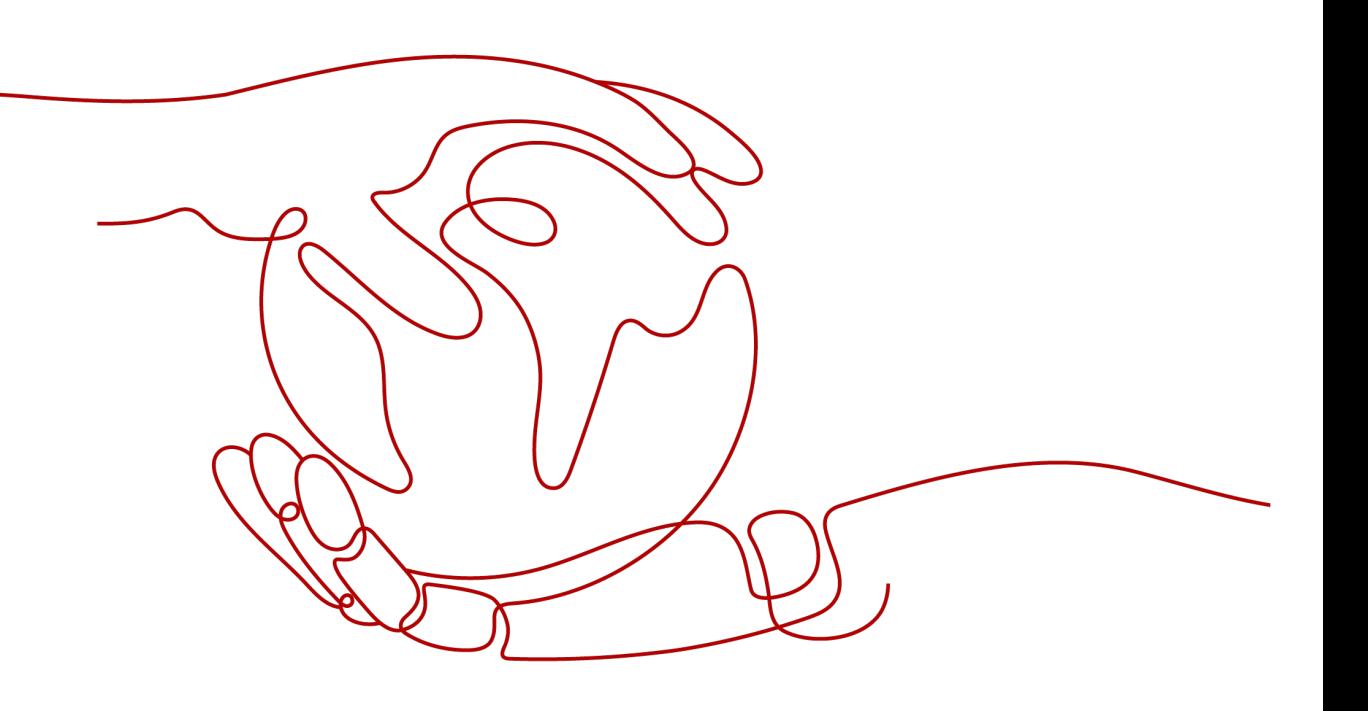

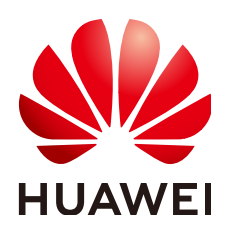

**HUAWEI TECHNOLOGIES CO., LTD.**

#### **Copyright © Huawei Technologies Co., Ltd. 2023. All rights reserved.**

No part of this document may be reproduced or transmitted in any form or by any means without prior written consent of Huawei Technologies Co., Ltd.

#### **Trademarks and Permissions**

**ND** HUAWEI and other Huawei trademarks are trademarks of Huawei Technologies Co., Ltd. All other trademarks and trade names mentioned in this document are the property of their respective holders.

#### **Notice**

The purchased products, services and features are stipulated by the contract made between Huawei and the customer. All or part of the products, services and features described in this document may not be within the purchase scope or the usage scope. Unless otherwise specified in the contract, all statements, information, and recommendations in this document are provided "AS IS" without warranties, guarantees or representations of any kind, either express or implied.

The information in this document is subject to change without notice. Every effort has been made in the preparation of this document to ensure accuracy of the contents, but all statements, information, and recommendations in this document do not constitute a warranty of any kind, express or implied.

### **Contents**

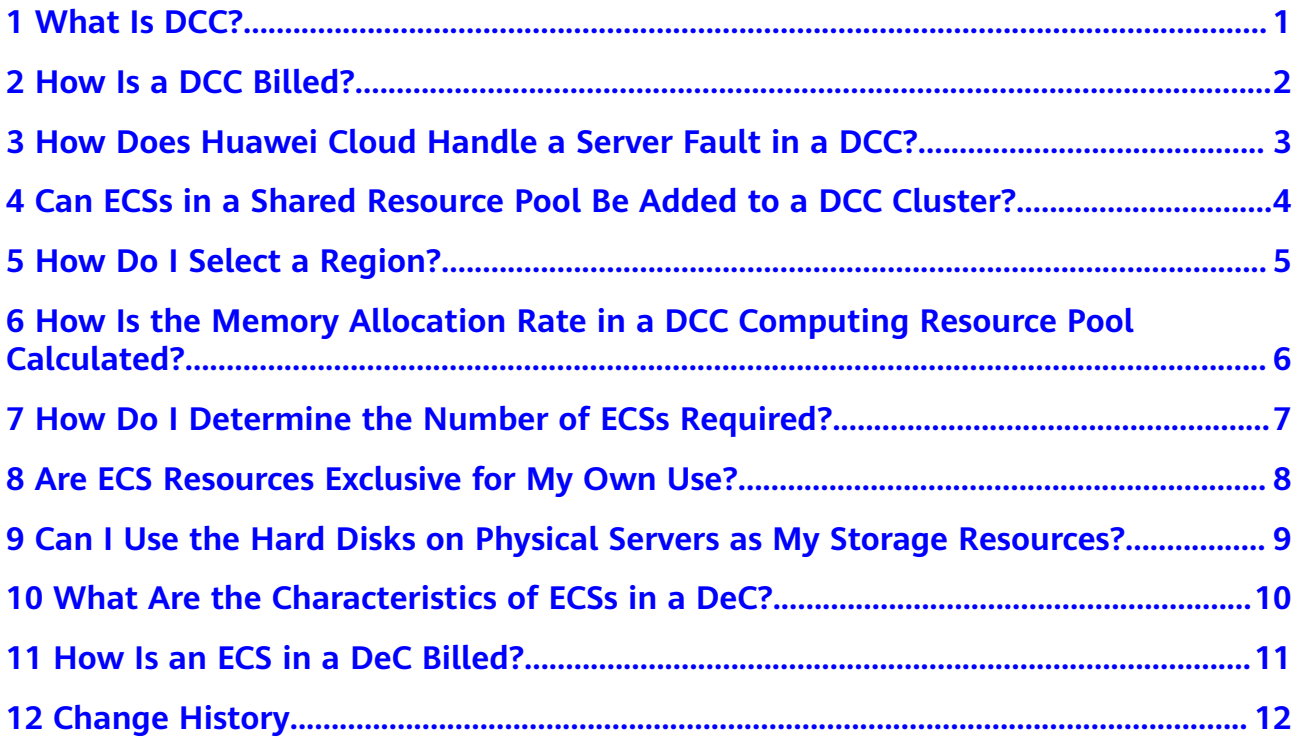

## **1 What Is DCC?**

<span id="page-3-0"></span>Dedicated Computing Cluster (DCC) provides dedicated, physically isolated computing resource pools on the cloud service platform, allowing you to use physical computing devices and resources exclusively. You can apply for a host machine in your resource pool to host your own Elastic Cloud Servers (ECSs).

DCCs must be used in DeCs. So, you need to apply for a DeC before using your DCCs. Then you can centrally manage your DCCs in the DeC.

# **2 How Is a DCC Billed?**

<span id="page-4-0"></span>DCCs are available only after you have applied for a DeC.

After enabling a DCC, you can purchase computing resources on a yearly basis.

After you purchase a DCC, computing resources required by services in your DeC are provided by the DCC. So, you will not be charged for additional fees for computing resources. However, you need to pay the fees for the network resources you used.

### <span id="page-5-0"></span>**3 How Does Huawei Cloud Handle a Server Fault in a DCC?**

DCC provides dedicated, physically isolated computing resource pools on the cloud service platform, allowing you to use physical computing devices and resources exclusively. The physical servers automatically stop when a fault occurs. To minimize the impacts, automatic ECS migration is supported when the resources in the purchased DCC are redundant.

#### $\Box$  Note

Servers with local disks do not support automatic migration upon system breakdown. Automatic ECS migration can be performed only when the computing resources are redundant.

After a fault occurs, the faulty physical server will be replaced with a normal one. The ID, private IP address, and EIP of the ECS remain unchanged.

#### $\Box$  Note

Physical servers cannot be replaced when cabinets are isolated. After the fault occurs, the hardware will be repaired.

### <span id="page-6-0"></span>**4** Can ECSs in a Shared Resource Pool Be **Added to a DCC Cluster?**

No

## <span id="page-7-0"></span>**5 How Do I Select a Region?**

Regions are divided from the dimensions of geographical location and network latency. Public services, such as Elastic Cloud Server (ECS), Elastic Volume Service (EVS), Object Storage Service (OBS), Virtual Private Cloud (VPC), Elastic IP, and Image Management Service (IMS), are shared within the same cloud region. Regions are classified into universal regions and dedicated regions. A universal region provides universal cloud services for common tenants. A dedicated region provides specific services for specific tenants.

When selecting a region, consider the following factors:

**Location** 

It is recommended that you select the closest region for lower network latency and quick access. Regions within the Chinese mainland provide the same infrastructure, BGP network quality, as well as resource operations and configurations. Therefore, if your target users are on the Chinese mainland, you do not need to consider the network latency differences when selecting a region.

- If your target users are in Asia Pacific (excluding the Chinese mainland), select the **CN-Hong Kong**, **AP-Bangkok**, or **AP-Singapore** region.
- If your target users are in Africa, select the **AF-Johannesburg** region.
- If your target users are in Latin America, select the **LA-Santiago** region.

 $\Box$  Note

The **LA-Santiago** region is located in Chile.

Resource price

Resource prices may vary in different regions. For details, see **[Product Pricing](https://www.huaweicloud.com/intl/en-us/pricing/index.html) [Details](https://www.huaweicloud.com/intl/en-us/pricing/index.html)**.

## <span id="page-8-0"></span>**6 How Is the Memory Allocation Rate in a DCC Computing Resource Pool Calculated?**

In the **Resource Usage Details** area, **Memory Allocation Rate** indicates the memory usage of the system, including partial management memory of the system. Indicators are calculated as follows:

- **Total**: specifies the total physical memory capacity of all physical servers in a DeC. The total memory capacity is the memory allocated to the DeC physical servers minus the management memory capacity of the physical servers. The management memory capacity of a physical server includes the memory required by Xen and Kdump for managing ECSs. The management memory cannot be used as the memory for the ECS OS. The management memory size occupies about 2% to 3% of the available physical memory allocated to you.
- Allocated: specifies the memory capacity that has been used, that is the total memory capacity consumed by the ECSs on the available physical memory that has been allocated to the users. The used memory includes the available memory (that is, the memory size defined by the ECS flavor) of ECSs and the available memory of the DeC physical server that needs to be consumed to manage these ECSs. The available memory of the DeC physical server required for managing an ECS usually occupies about 1% to 2% of the memory size defined by the ECS flavor. The memory for managing the ECS cannot be used by the ECS.
- **Idle**: specifies the unused memory capacity. The value of **Idle** equals the available memory capacity minus the allocated memory capacity.

### <span id="page-9-0"></span>**7 How Do I Determine the Number of ECSs Required?**

You can summarize the computing resources (such as CPU and memory) occupied by your application software and estimate the number of required ECSs based on the computing resources provided by each ECS.

### <span id="page-10-0"></span>**8 Are ECS Resources Exclusive for My Own Use?**

Yes.

The computing resources provided on public cloud are exclusive for your own use. And the resource will not be shared with other users.

## <span id="page-11-0"></span>**9** Can I Use the Hard Disks on Physical **Servers as My Storage Resources?**

No. You can only use the computing resources provided by physical servers. Specifically, the hard disks on the servers cannot be used as your storage resources.

### <span id="page-12-0"></span>**10 What Are the Characteristics of ECSs in a DeC?**

In a DeC, you can purchase only pay-per-use ECSs.

As to the ECSs purchased in a DeC, you do not need to pay for computing resources because ECSs in the DeC use the remaining computing resources on physical servers you have purchased.

If the computing resources are insufficient, you cannot purchase ECSs. You can create ECSs only after expanding the capacity of your DCC.

# <span id="page-13-0"></span>**11 How Is an ECS in a DeC Billed?**

You can buy pay-per-use ECSs in a DeC using the remaining computing resources on the physical servers you have bought. No additional fees are charged for the computing resources. However, you will pay for the EVS disks and EIPs you used on the ECSs.

When you buy pay-per-use ECSs, the price of the EVS disks and EIPs is higher than that of yearly/monthly ECSs. If you plan to use ECSs for a long period of time, it is recommended that you buy EVS disks and EIPs on a yearly/monthly basis, and then attach the EVS disks and bind the EIPs to your pay-per-use ECSs.

# **12 Change History**

<span id="page-14-0"></span>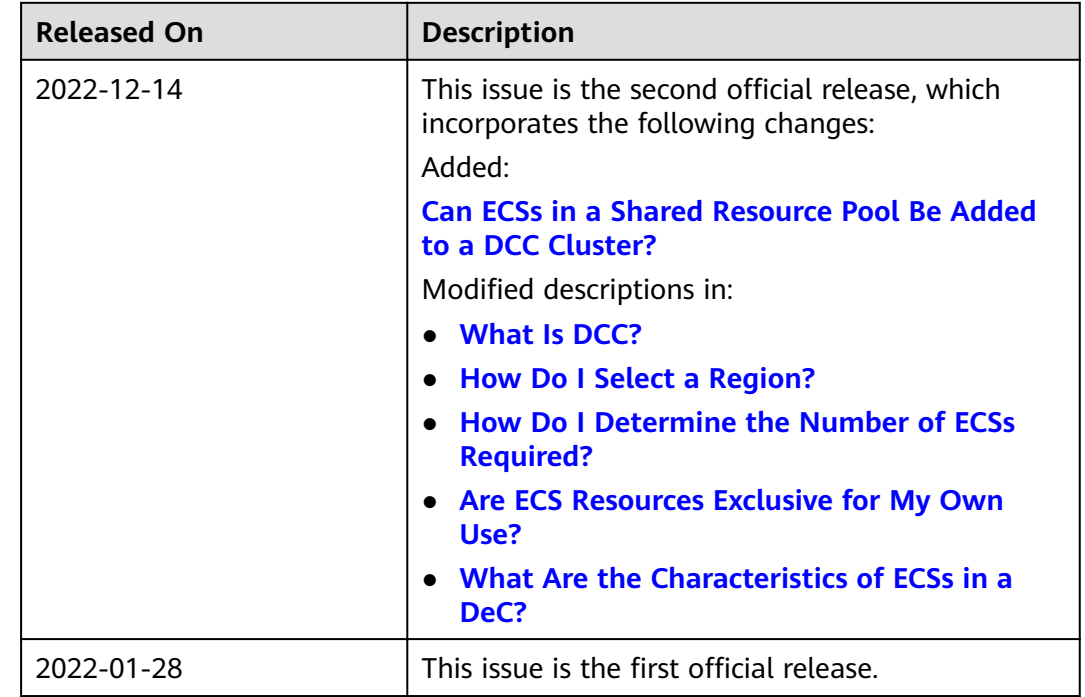